# CS100: CPADS

## Wired Network Devices

**YORK COLLEGE OF PENNSYLVANIA COLLEGE CATALOG 2009–2011** David Babcock / James Moscola Department of Physical Sciences York College of Pennsylvania

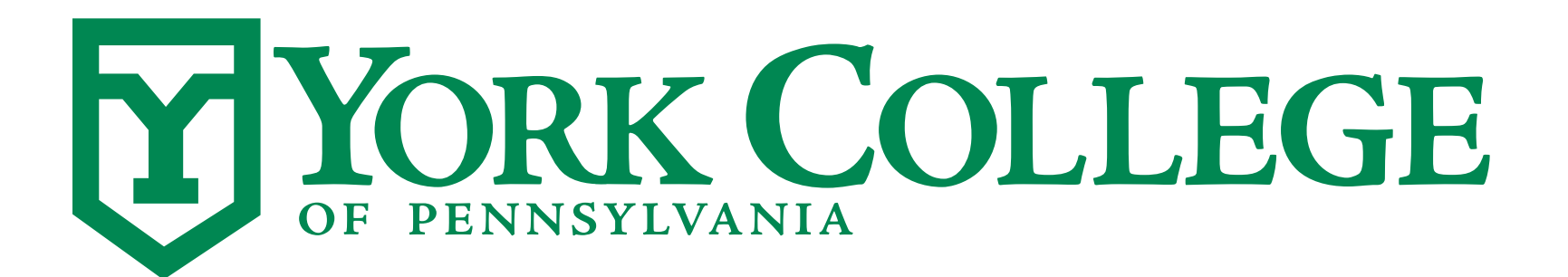

**CS100: Computer Science Practice and Design Studio <b>***CS100: Computer Science Practice and Design Studio COMPUTER <b>COMPUTER* 

**YORK COLLEGE OF PENNSYLVANIA COLLEGE CATALOG 2009–2011**

#### Network Interface / Ethernet Controller

- **• Allows a computer to connect to a network**
- **• Can be connected to computer in a variety of ways** 
	- Built directly into most modern motherboards
	- Network Interface Cards (NICs)
	- External USB Device

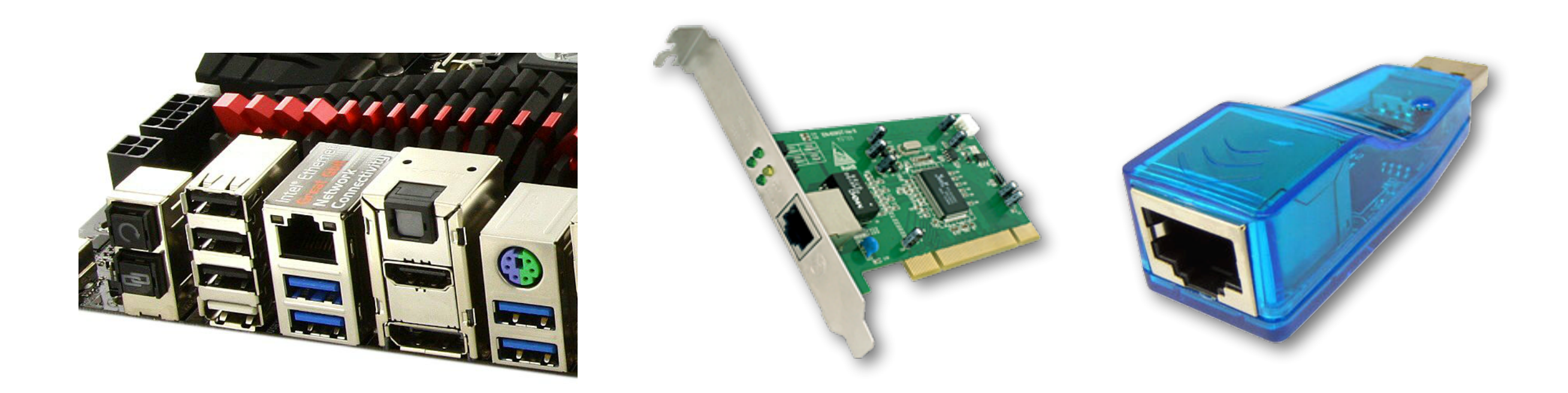

*CS100: Computer Science Practice and Design Studio*

#### Switches & Hubs

- **• A hub/switch is a device for connecting** *multiple computers* **together on the same Local Area Network (LAN)** 
	- A hub broadcasts (or relays) packets to ALL computers on a LAN
	- A switch is a 'smart' hub that directs packets only to the appropriate output port

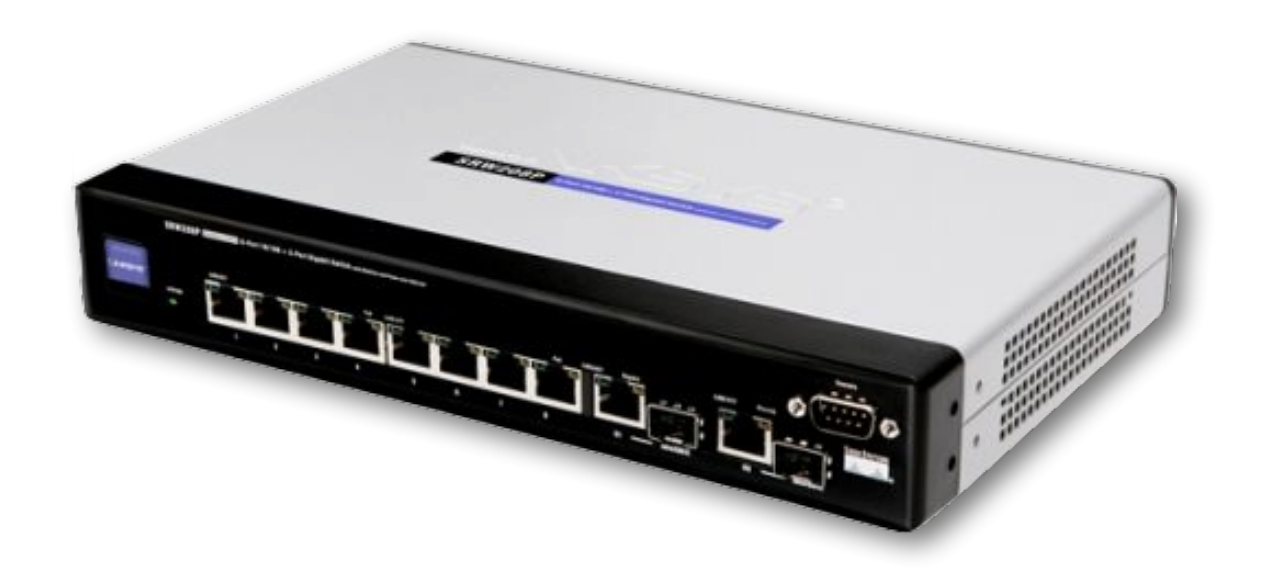

Oftentimes, network switches and a network hubs have similar appearances.

#### **Routers**

- **• A router is a device for connecting** *multiple networks* **together (i.e. machines on different subnets, e.g. Internet).** 
	- Often integrated with a switch
	- Commonly employs NAT (Network Address Translation) to "hide" machines from outside
		- Translates a local network IP address to an external IP address
		- Allows multiple computers to easily share a single external IP address
	- Home routers often include a firewall built in as well
		- Open or block ports to allow/deny access to particular services

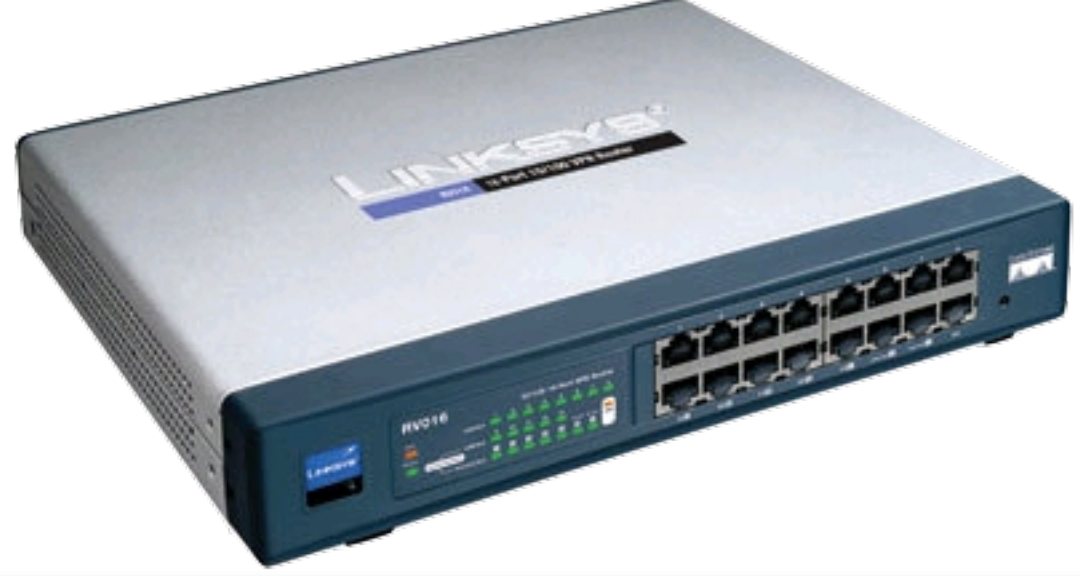

### General Networking Layout

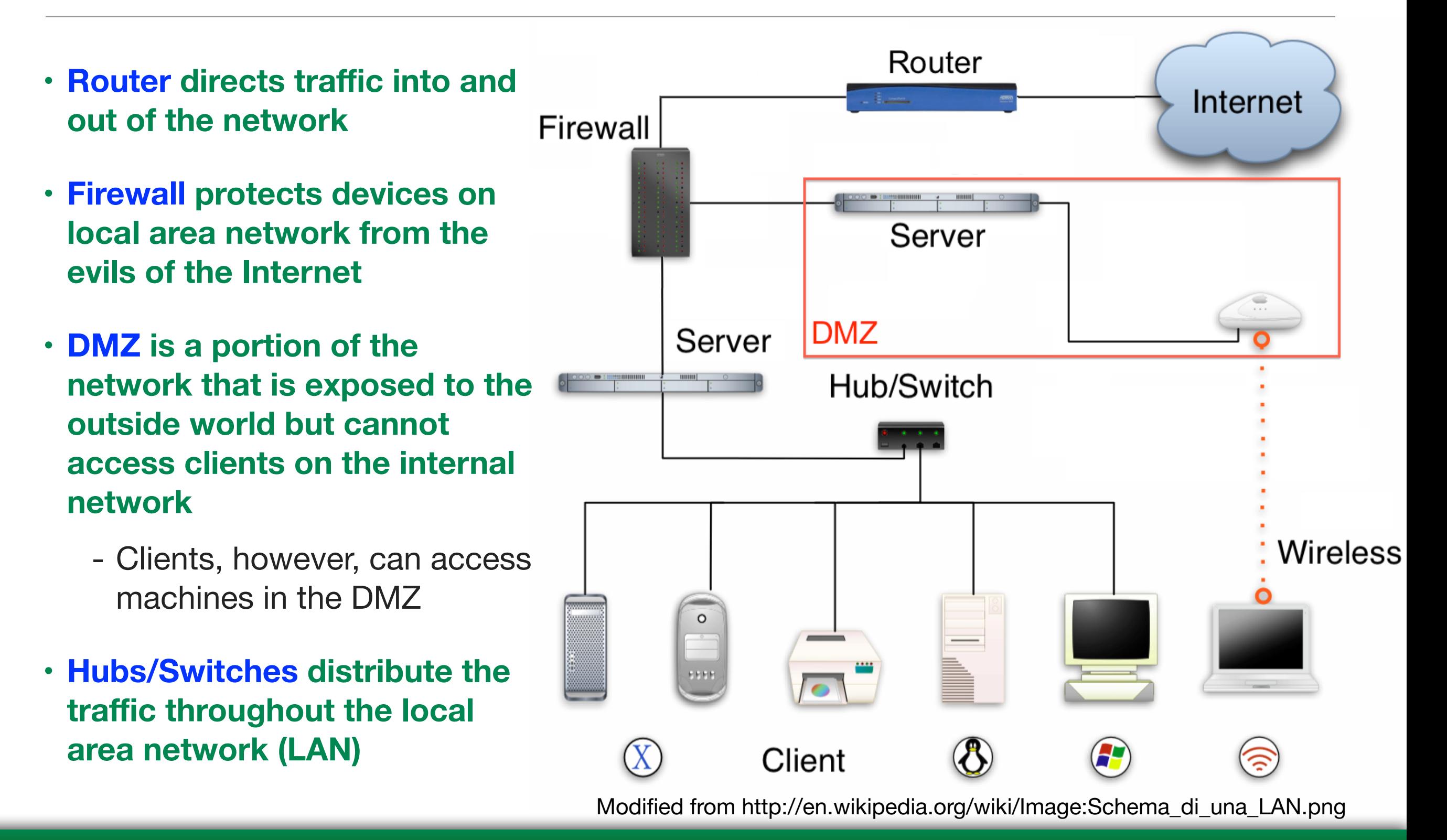

*CS100: Computer Science Practice and Design Studio*

#### Different Classes of Ethernet

#### **• There are several different Ethernet standards**

- 10Base-T Ethernet
	- 10 Mbits/s theoretical throughput
	- Cat 3 cable rated for 16MHz
- 100Base-TX Fast Ethernet
	- 100 Mbits/s theoretical throughput
	- Cat 5 cable rated for 100MHz
	- 100 m cable length limit
- 1000-Base-TX Gigabit Ethernet
	- 1000 Mbits/s theoretical throughput
	- Cat 5e cable rated for 125MHz
	- Cat 6 cable rated for 250MHz

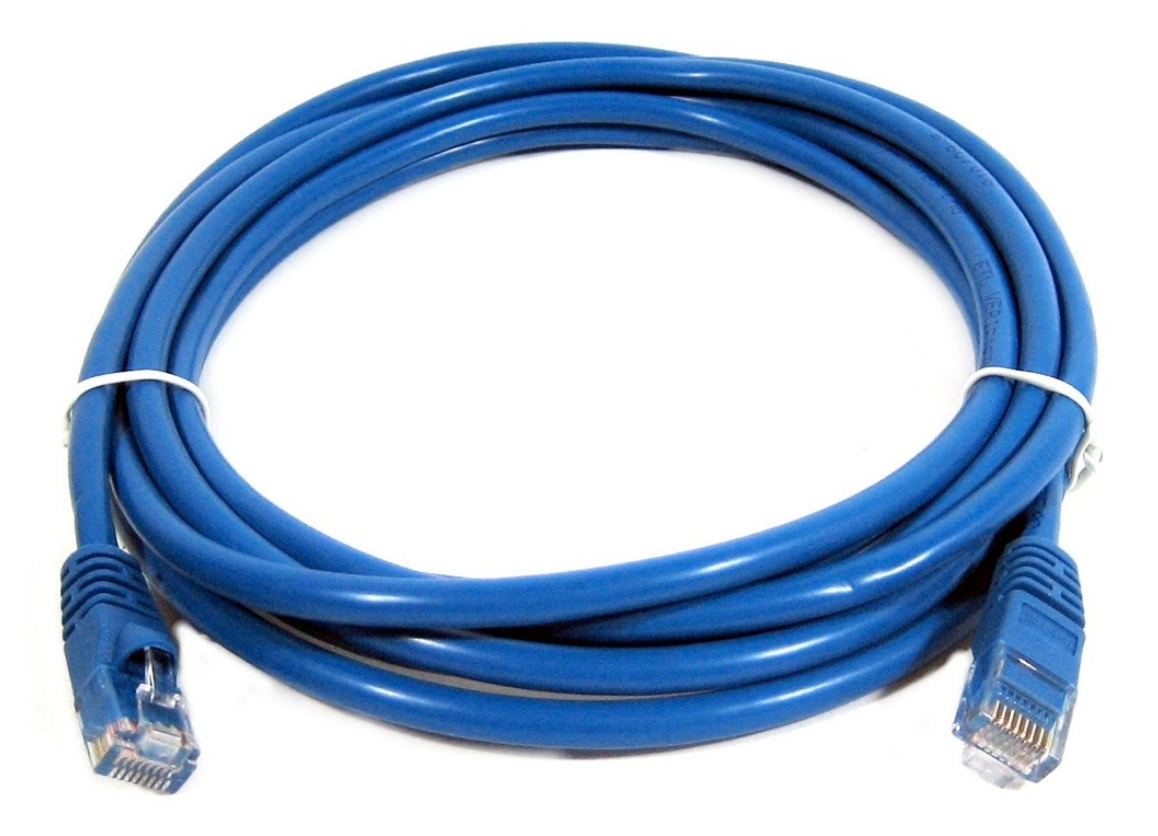

### Ethernet Cable (Cont.)

#### **• Wiring diagram for Ethernet (RJ-45) cables (8 conductor twisted pair)**

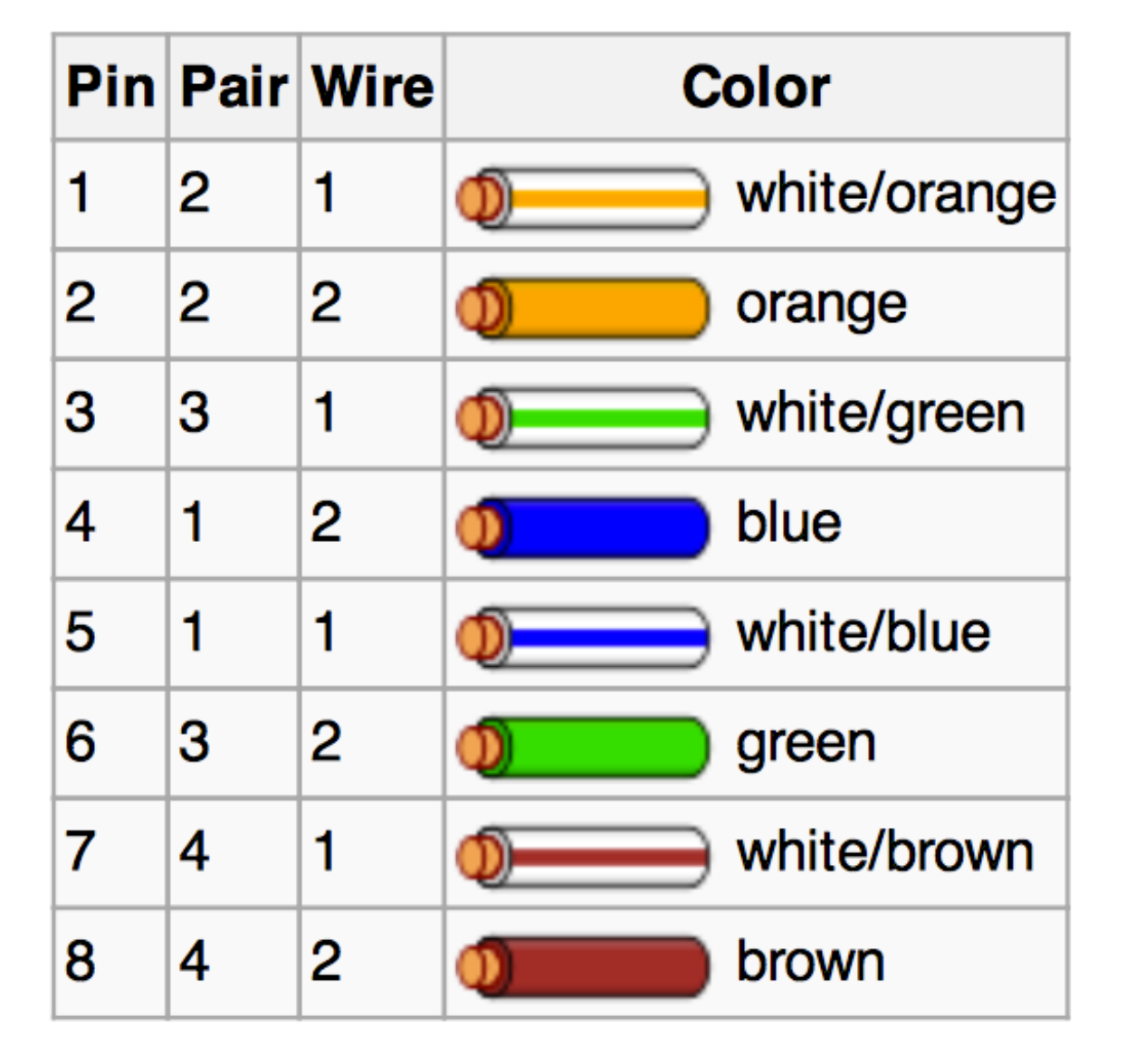

[http://en.wikipedia.org/wiki/Category\\_5\\_cable](http://en.wikipedia.org/wiki/Image:Schema_di_una_LAN.png)

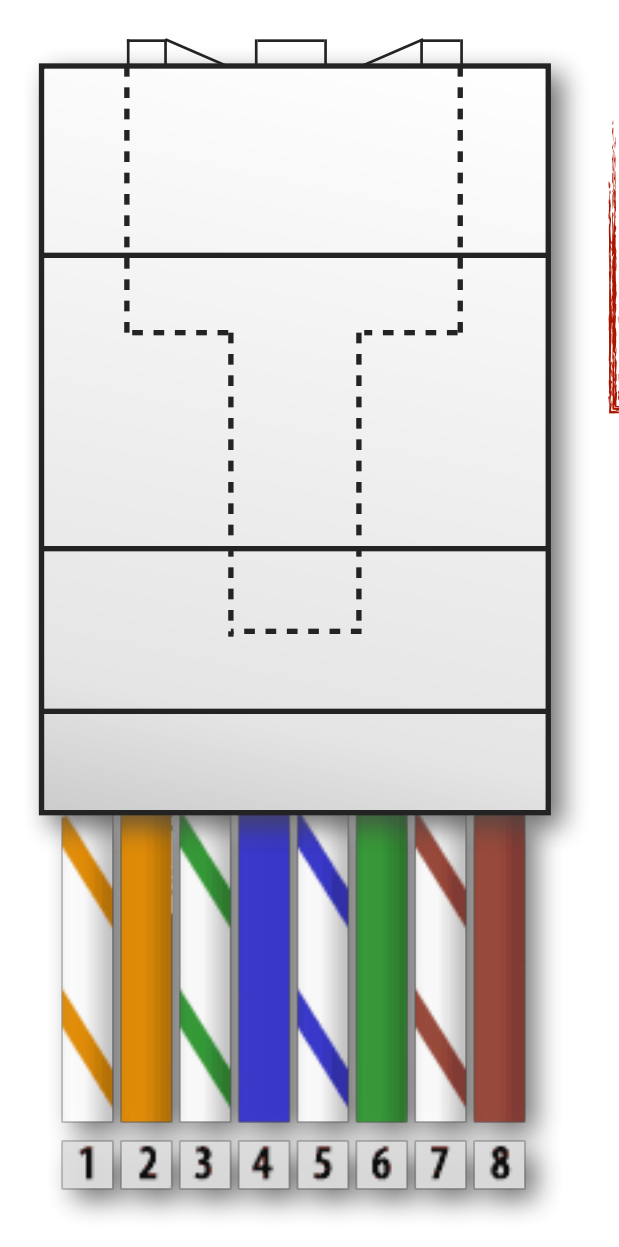

Note, dashed line indicates the tab is on the UNDERSIDE of the connector